## **Patient Portal**

The Patient Portal features convenient and secure document upload and transfer to program-specific data intake teams, which helps expedite patient support. Patients can use mobile devices to securely upload and transfer electronic documents and pictures of hard copy forms.

In the event a patient is unable to fax or scan documents, programs may utilize the steps below to inform patients how to access the site to upload documents securely.

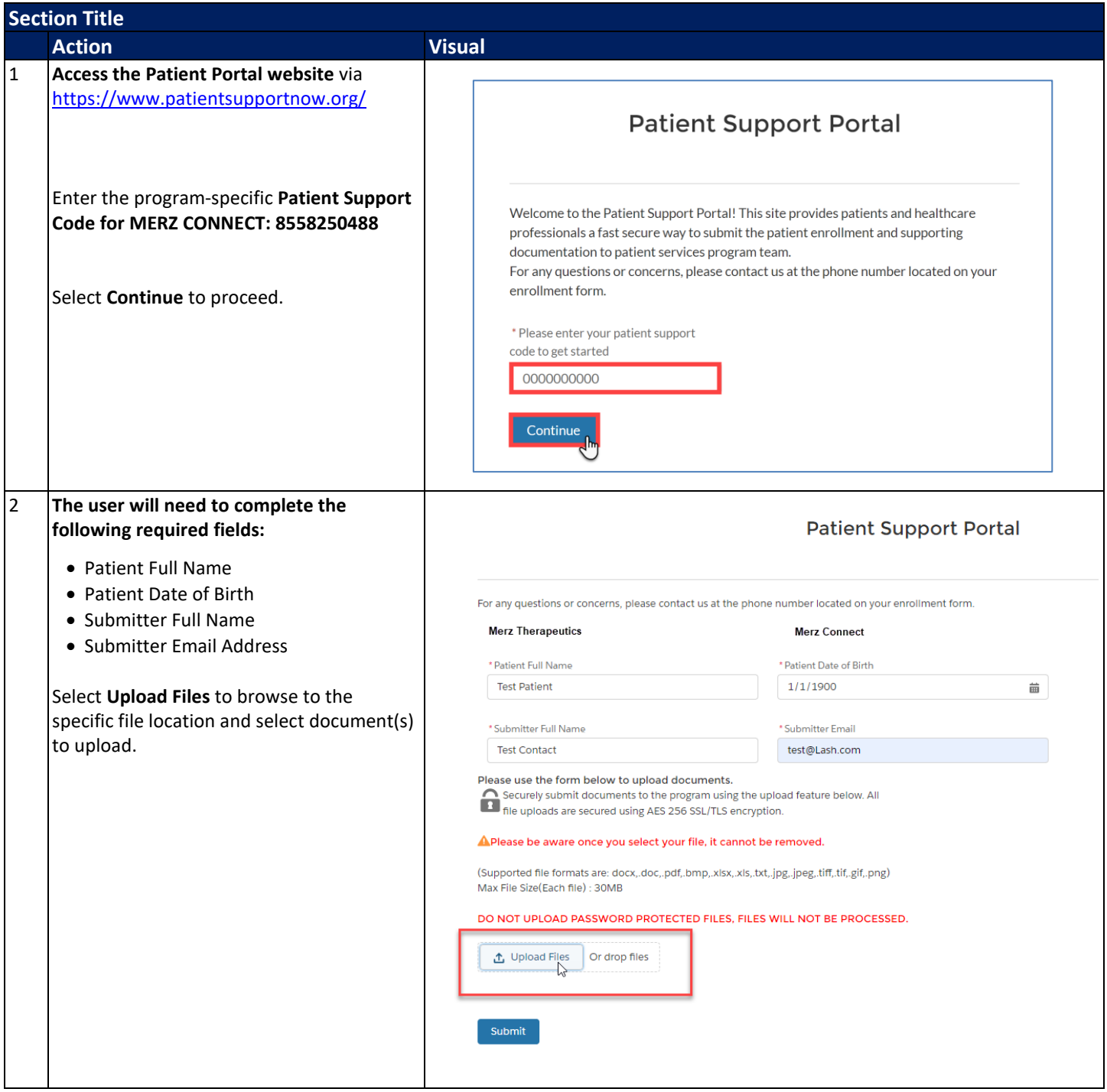

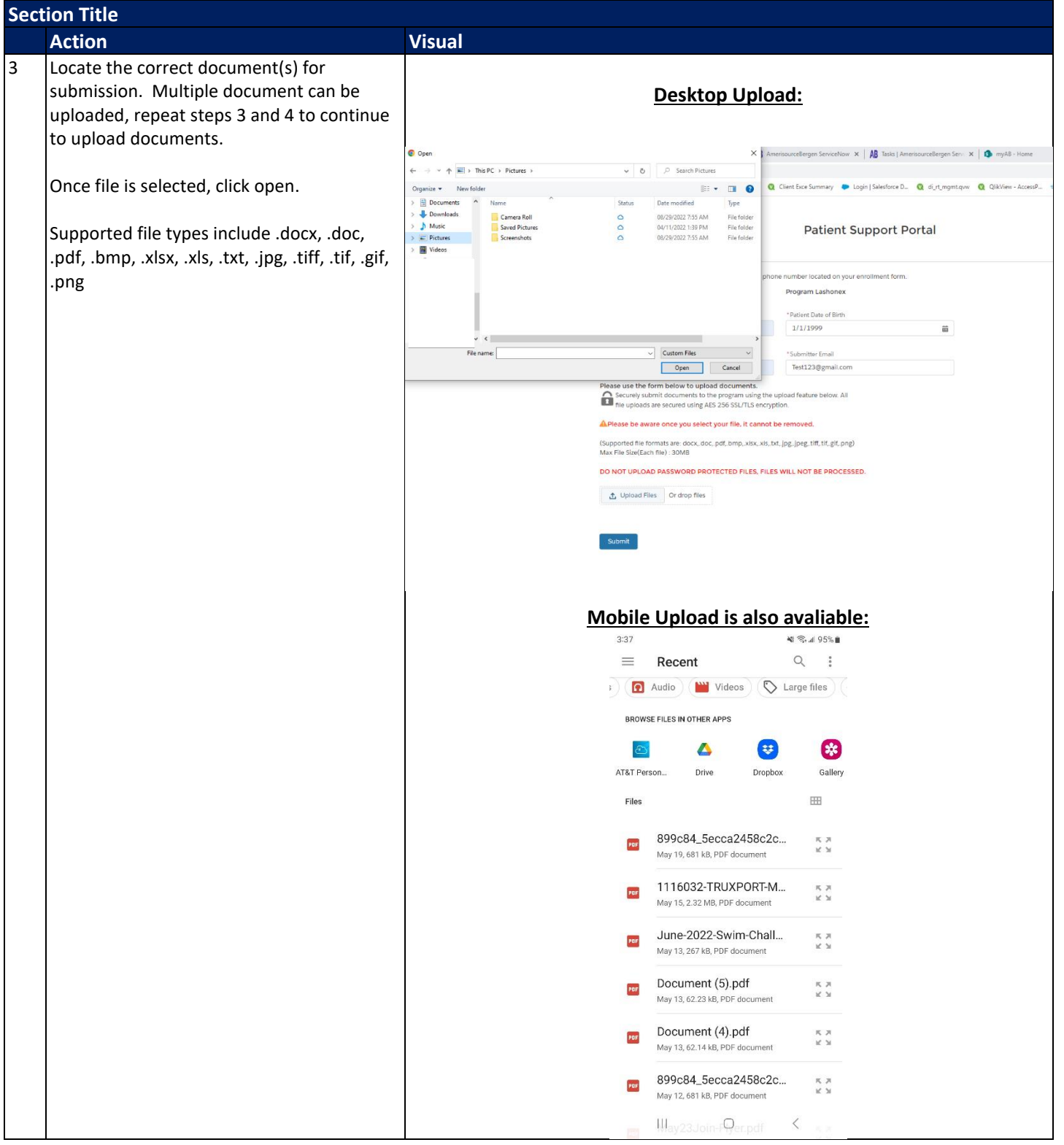

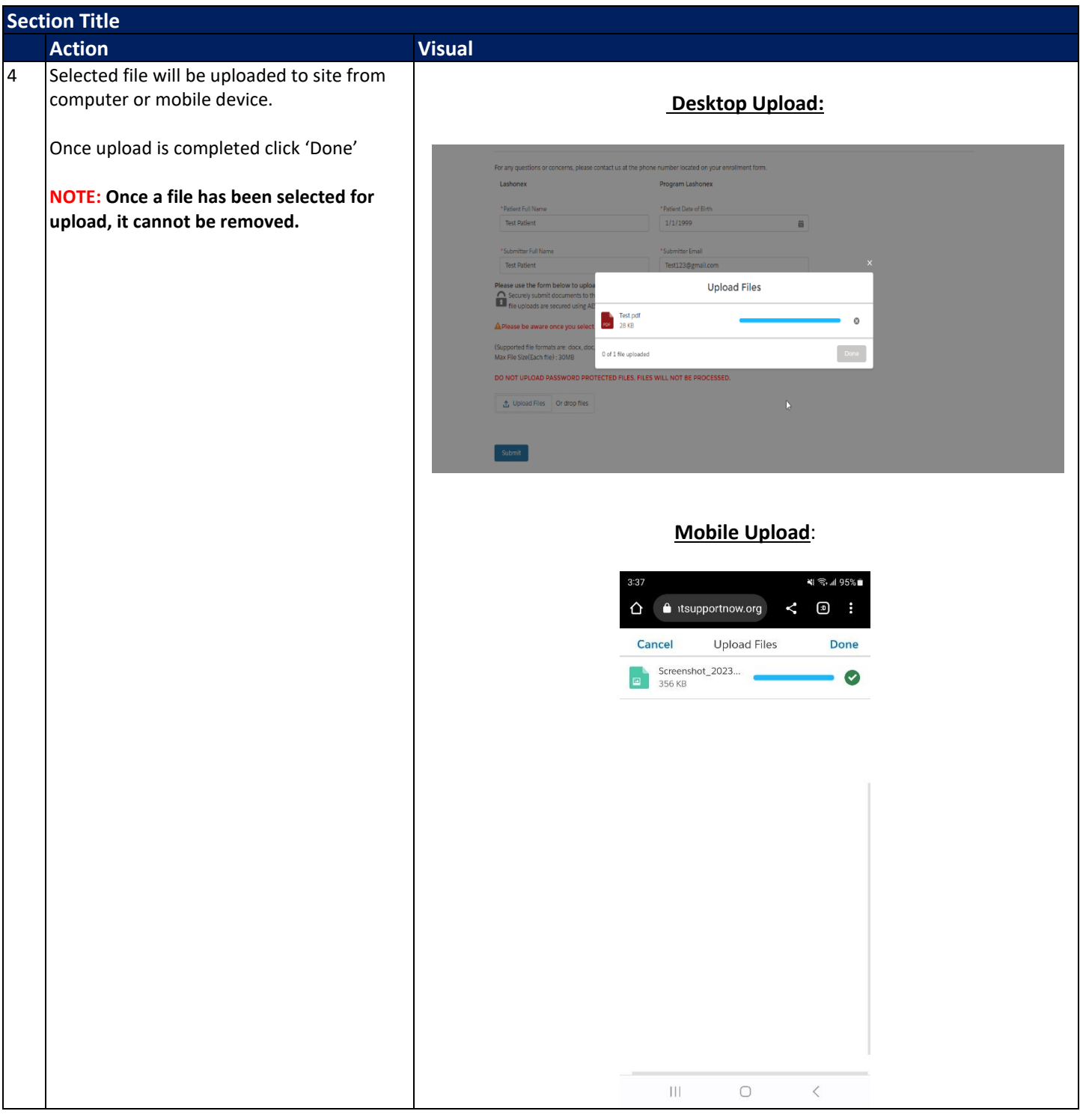

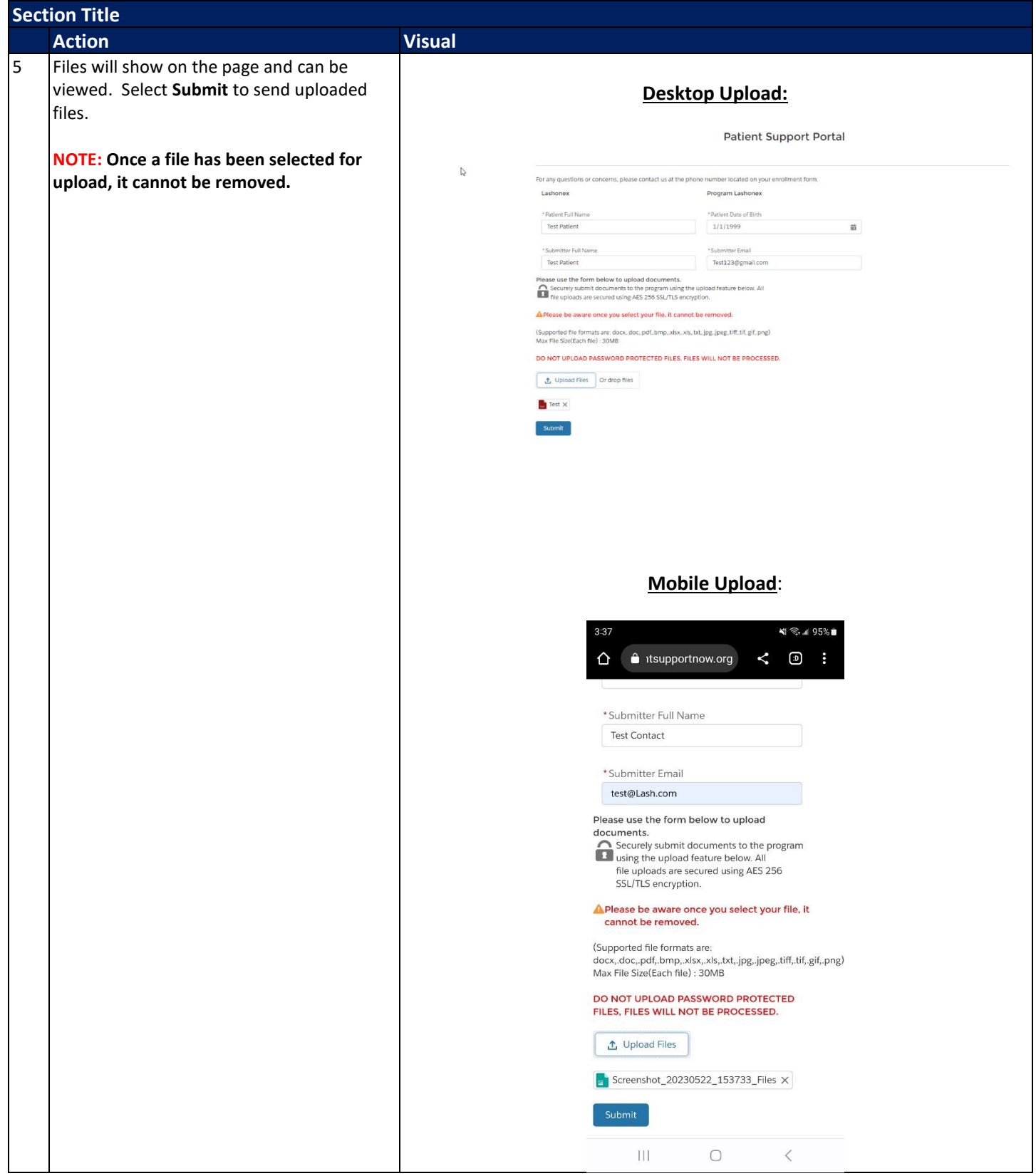